## **HD Online Player (Barfi! 720p Hindi Movie Torrent Down)**

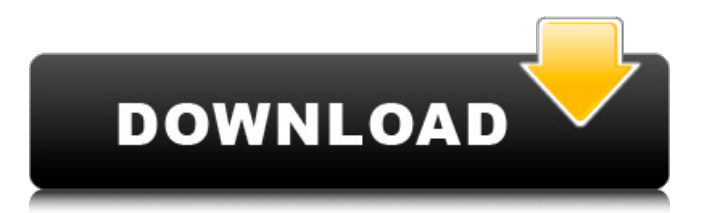

It Is the First Time To See A Hollywood Film Directed By Him. Chahat (2015 Hindi Movie Full Movie) HD Free Watch OnlineQ: Python code to calculate age from birth date,birth year (year) In the form below, a user enters their birth\_date and birth year, and needs to calculate their age. The calculation is based on the age\_calc\_formula(), which I've written below. The age\_calc\_formula() calculation is based on someone's birthday (birth\_date), their year of birth (birth\_year), and their current age. The user must be between 18 and 100 years old, the year they were born must be between 1900 and 1990, and they must enter their year of birth on the form. The first part of the code is to handle the error conditions. If the user enters a birth year that's less than 1900, they get an error message saying "Birth year must be between 1900 and 1990." And if the user enters a birthday that's before 1900 they get an error message that says "Birth year must be between 1900 and 1990." The user can enter more than one birth year if they want. For example, if the user were born on January 1, 1989, she could enter "1989, 1990, 1991". If the user enters an invalid birth date, they also get an error message. The birth year is stored as an integer, and the birthday is stored as a string. They are entered into the form using the Kivy FileChooserInput widget. I think I have everything working, but I get an error message and I can't figure out why. As I said, if the user enters a birth year that's less than 1900, they get an error message saying "Birth year must be between 1900 and 1990." That's the only part of the program that I can't figure out. from kivy.app import App from kivy.uix.screenmanager import ScreenManager, Screen from kivy.uix.textinput import TextInput from kivy.lang import Builder from kivy.clock import Clock birth\_year = TextInput(text='Enter your birth year') birth\_date = TextInput(text='Enter your birth date') age\_cal